## **A. Connection Setup Instructions for PCs that have on-board network and video ports:**

- 1. Plug the USB cable from the AV Control Panel into the USB port on the computer.
- 2. Plug the HDMI cable from the AV Control Panel into the HDMI port on the computer
- 3. Plug the ethernet cable into the ethernet port on the computer Note: If you don't have an integrated network or HDMI video port, or if you're a Mac User, please see the instructions to the right.

## **B. Connection Setup Instructions using the Adapter "puck":**

- 1. Plug the puck adapter into the USB-C port on your computer using the USB-C cable extending from the adapter.
- 2. Plug the USB cable from the AV Control Panel into the USB port on the adapter.
- 3. Plug the HDMI cable from the AV Control Panel into the HDMI port on the adapter.
- 4. Plug the ethernet cable into the ethernet port on the adapter

**NOTES**: For the highest quality presentation/lecture experience achievable, the "Bring your own Device (BYOD) being used by the instructor/ presenter should be physically connected to the network via ethernet cable.

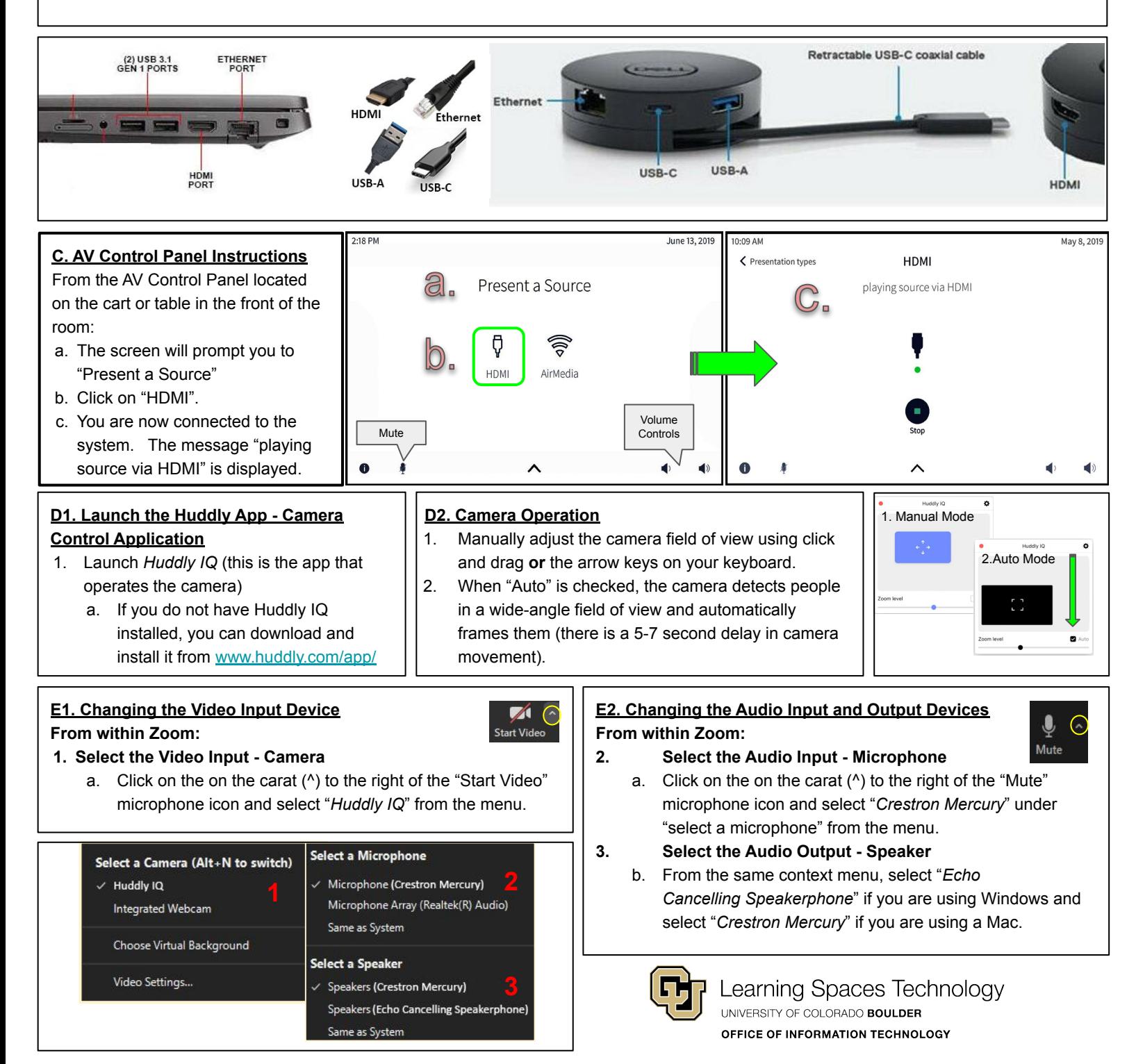